## [案號:107052]

## 客家委員會客家文化發展中心

## 附件 4-淡新檔案客家研究數位內容與分析系統使用手冊

## 中華民國 109 年 02 月 20 日

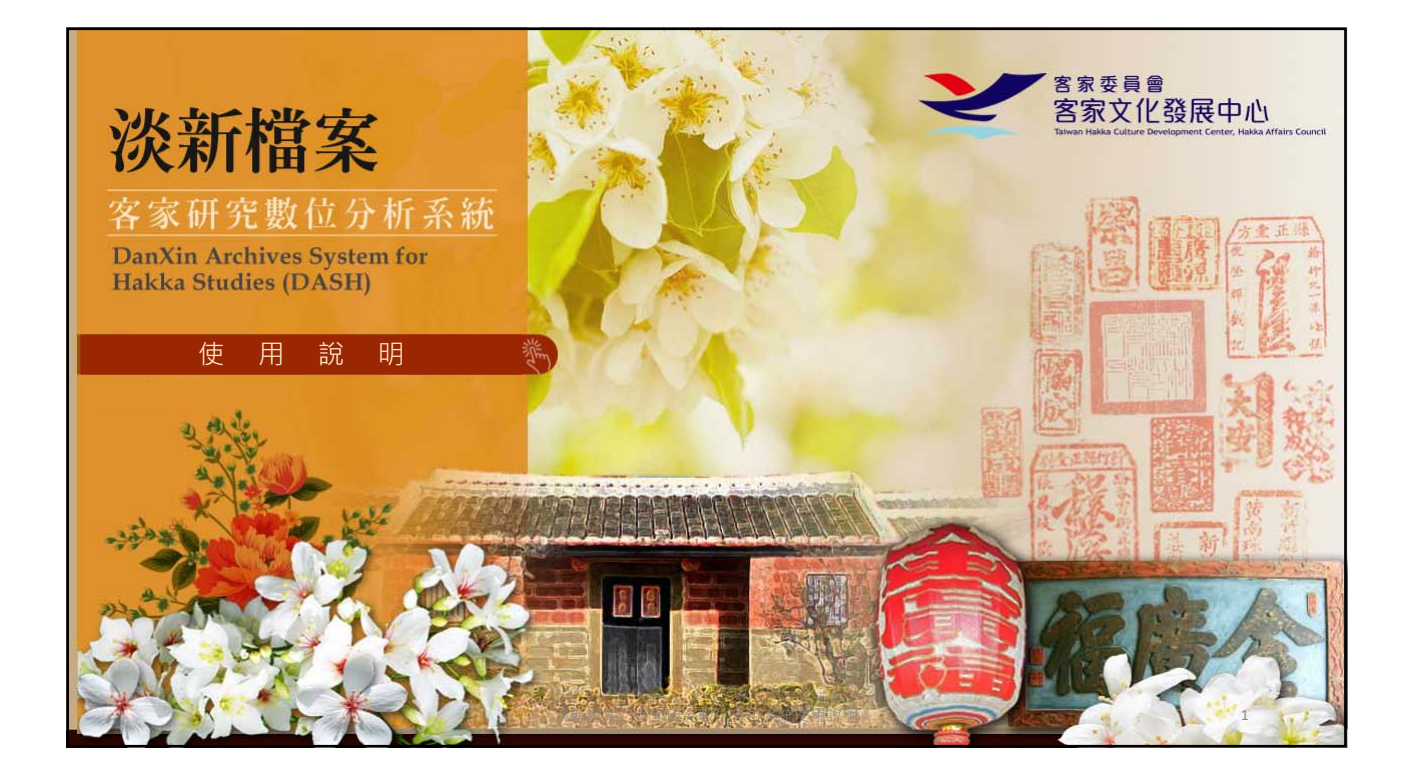

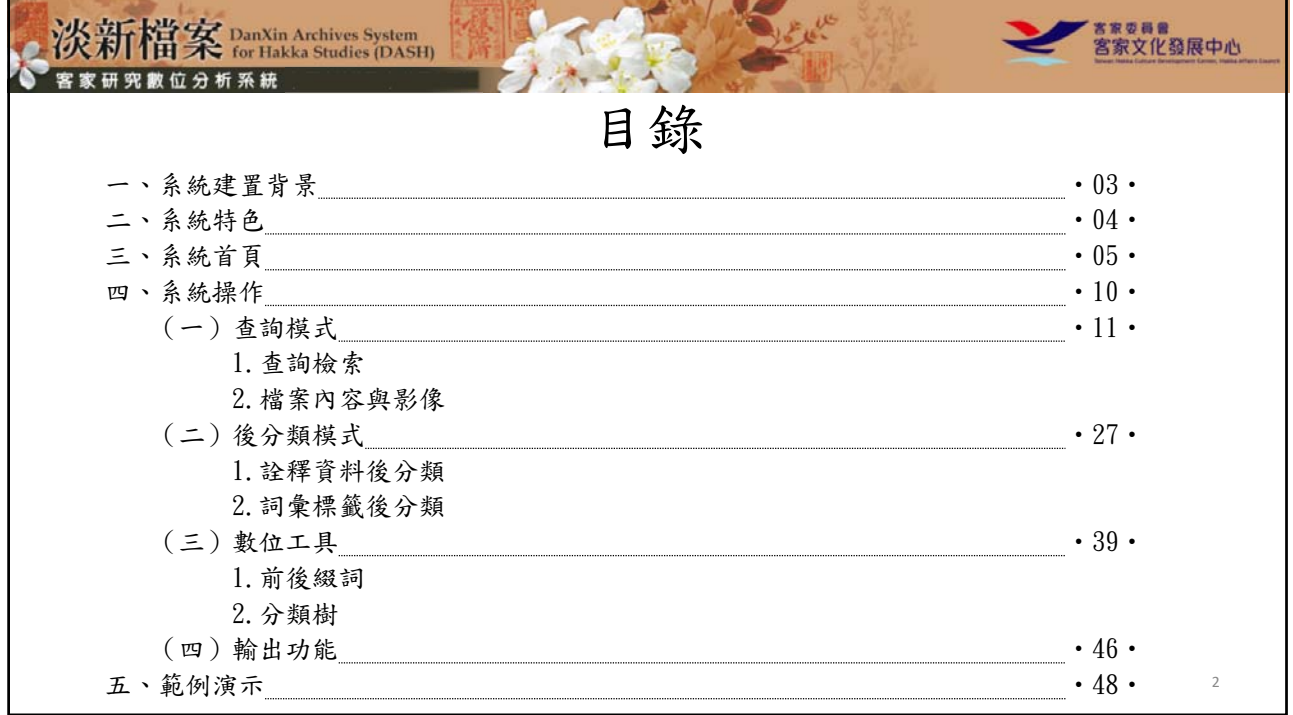

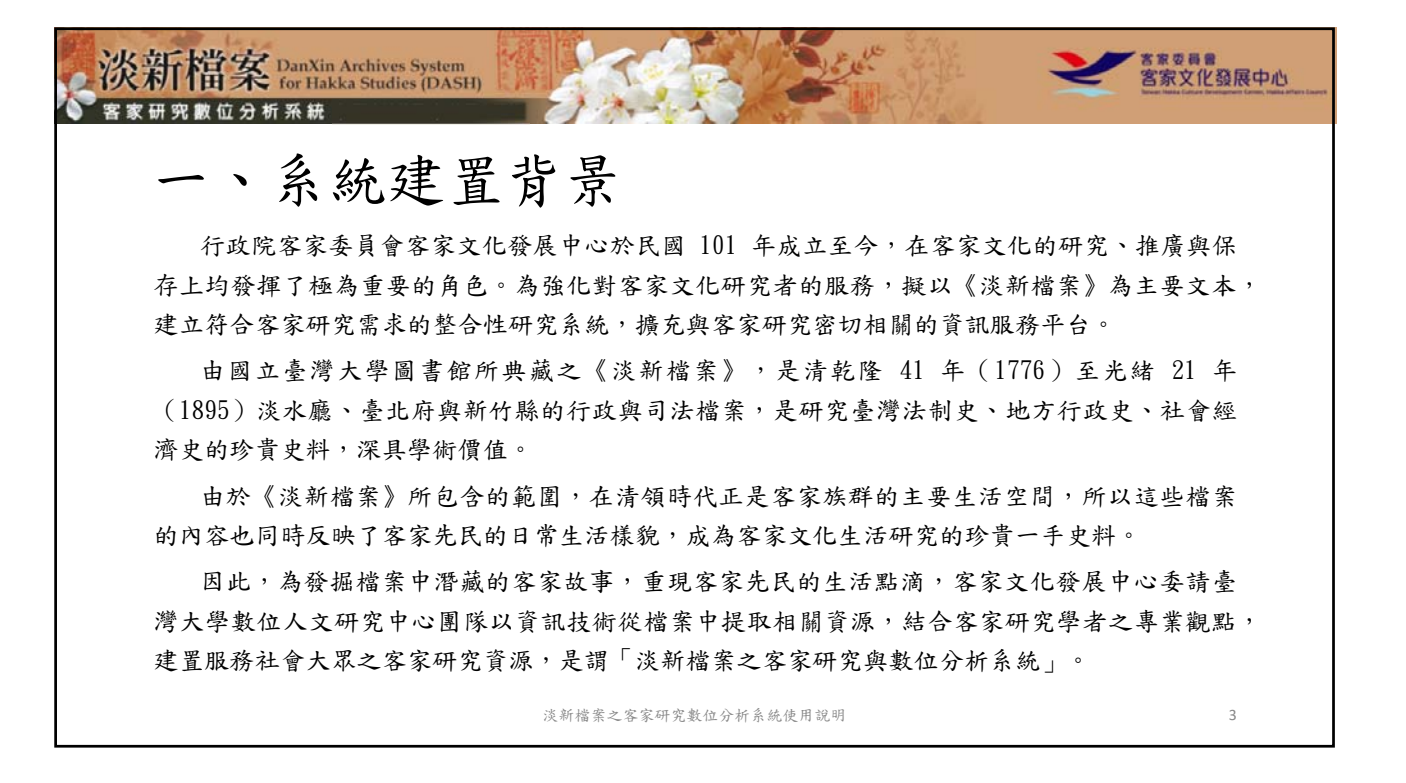

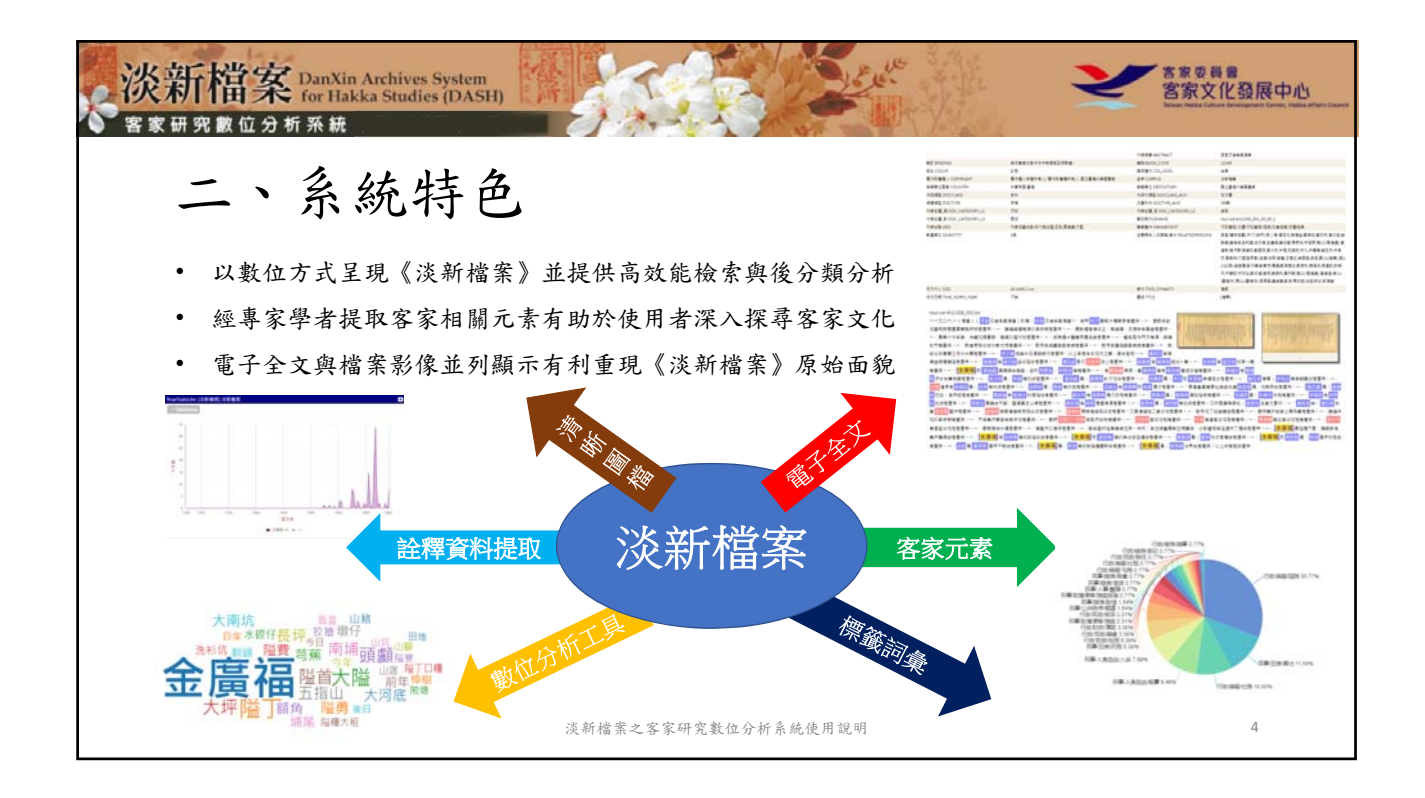

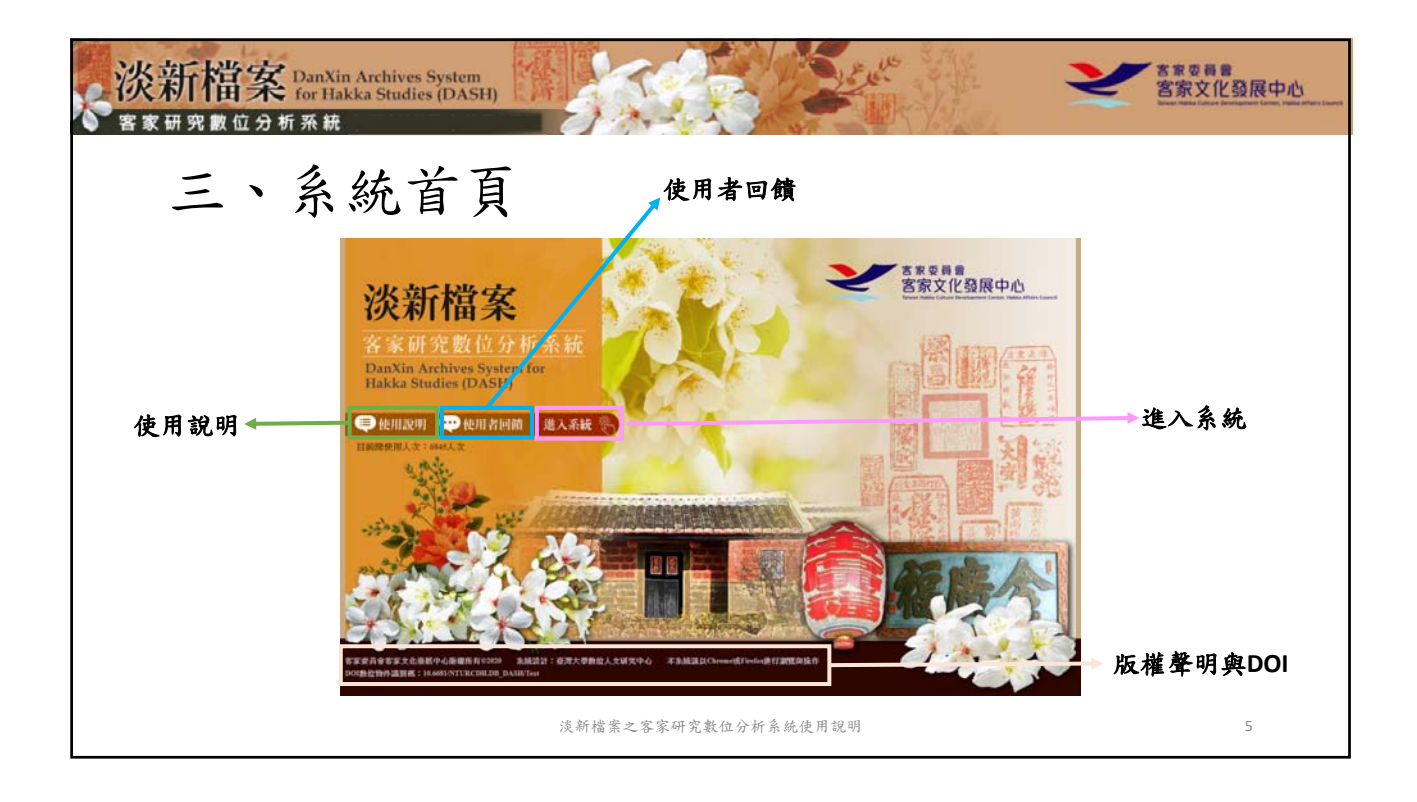

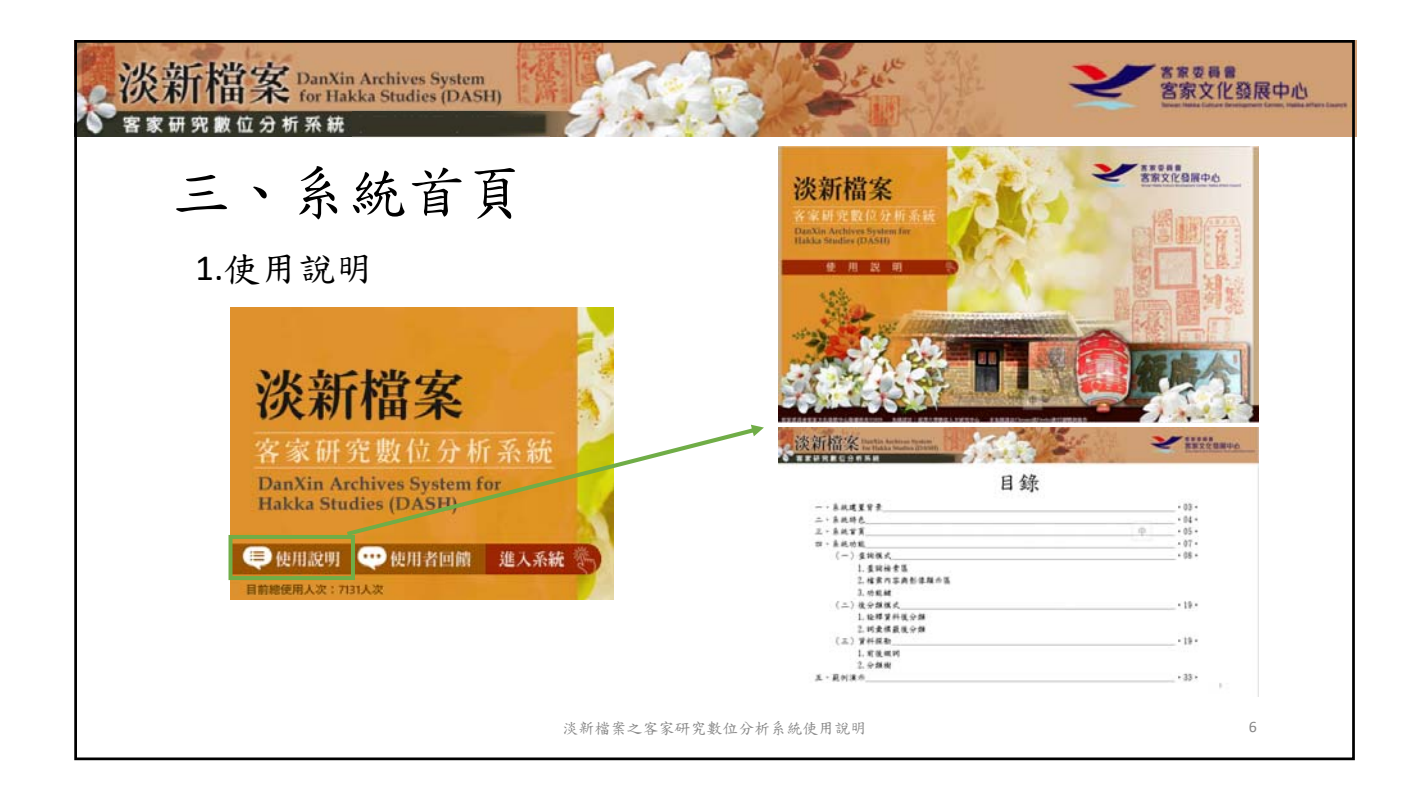

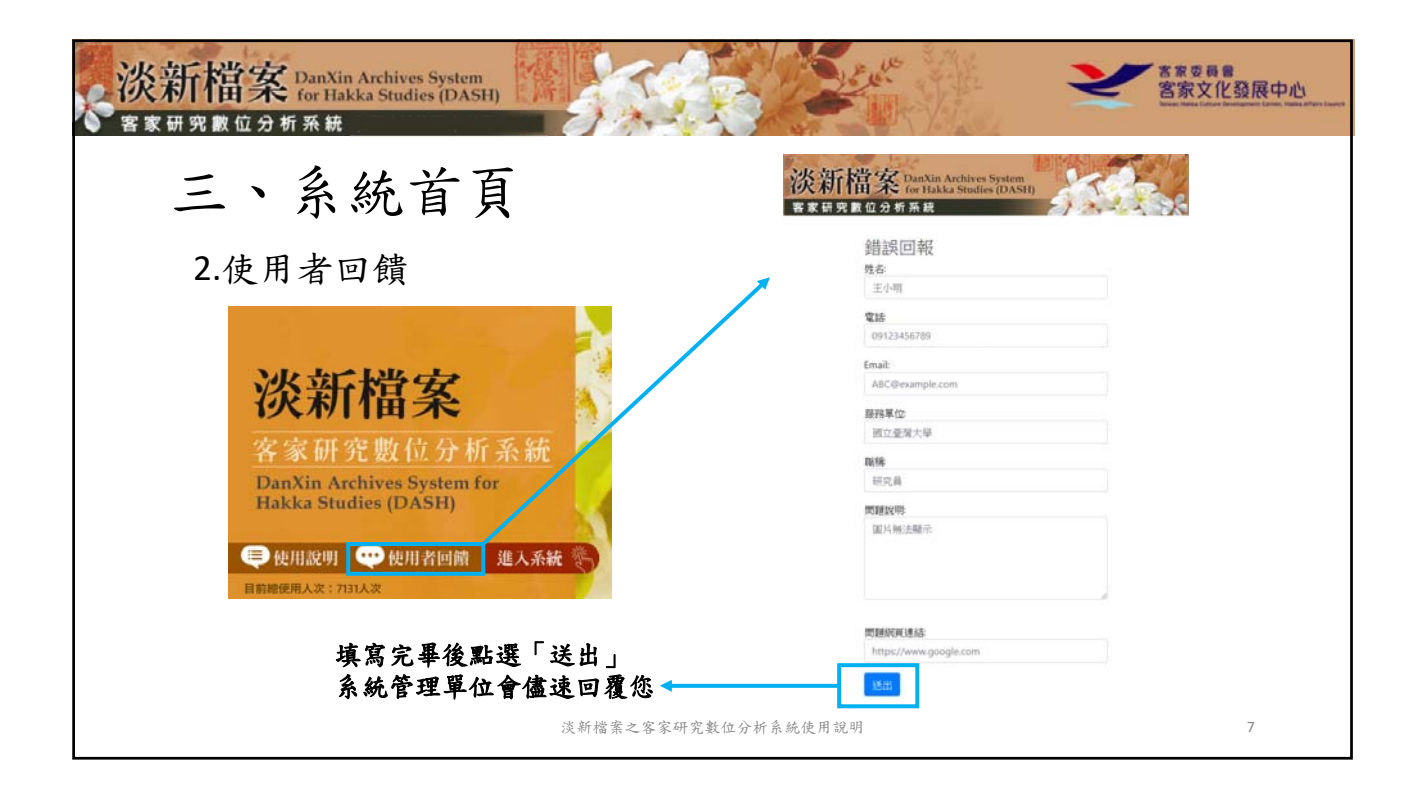

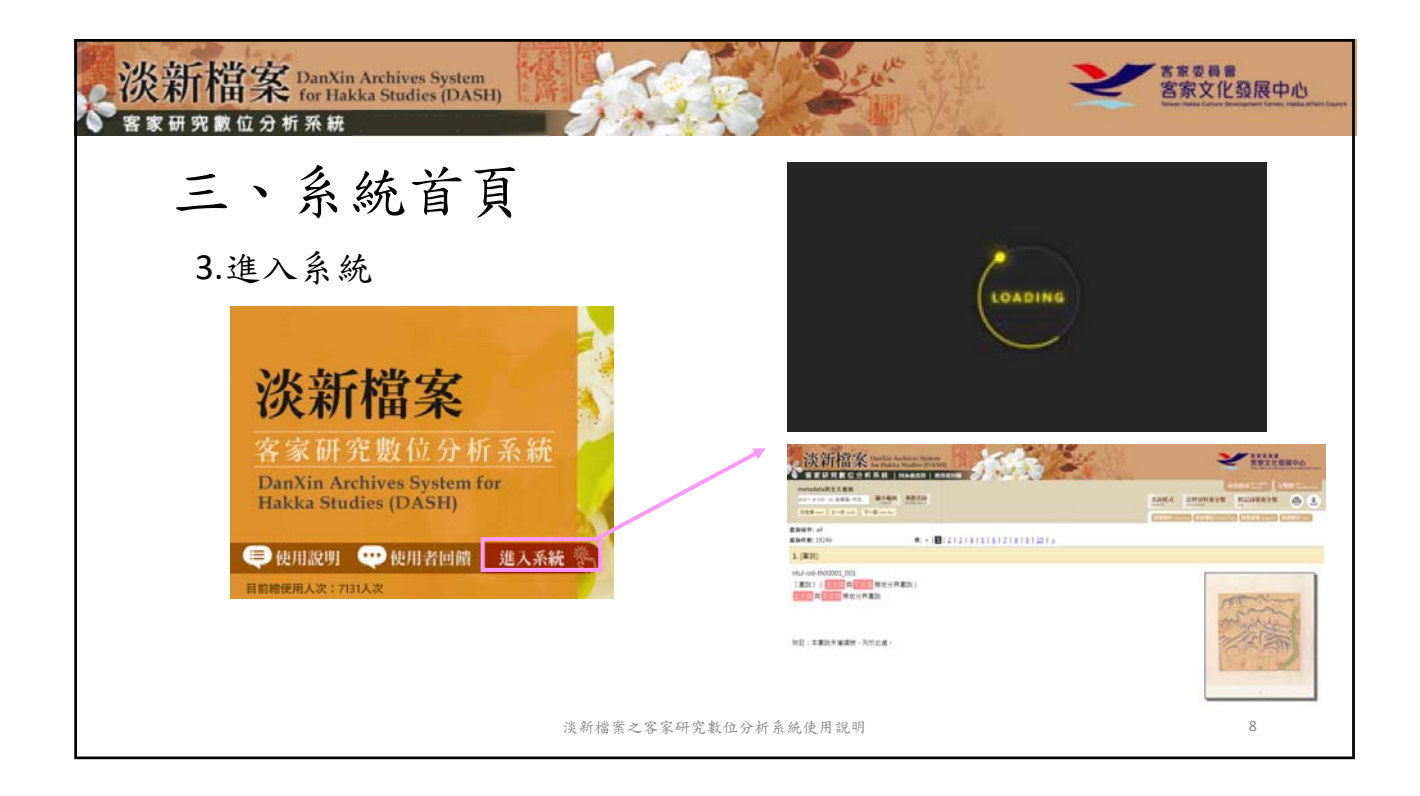

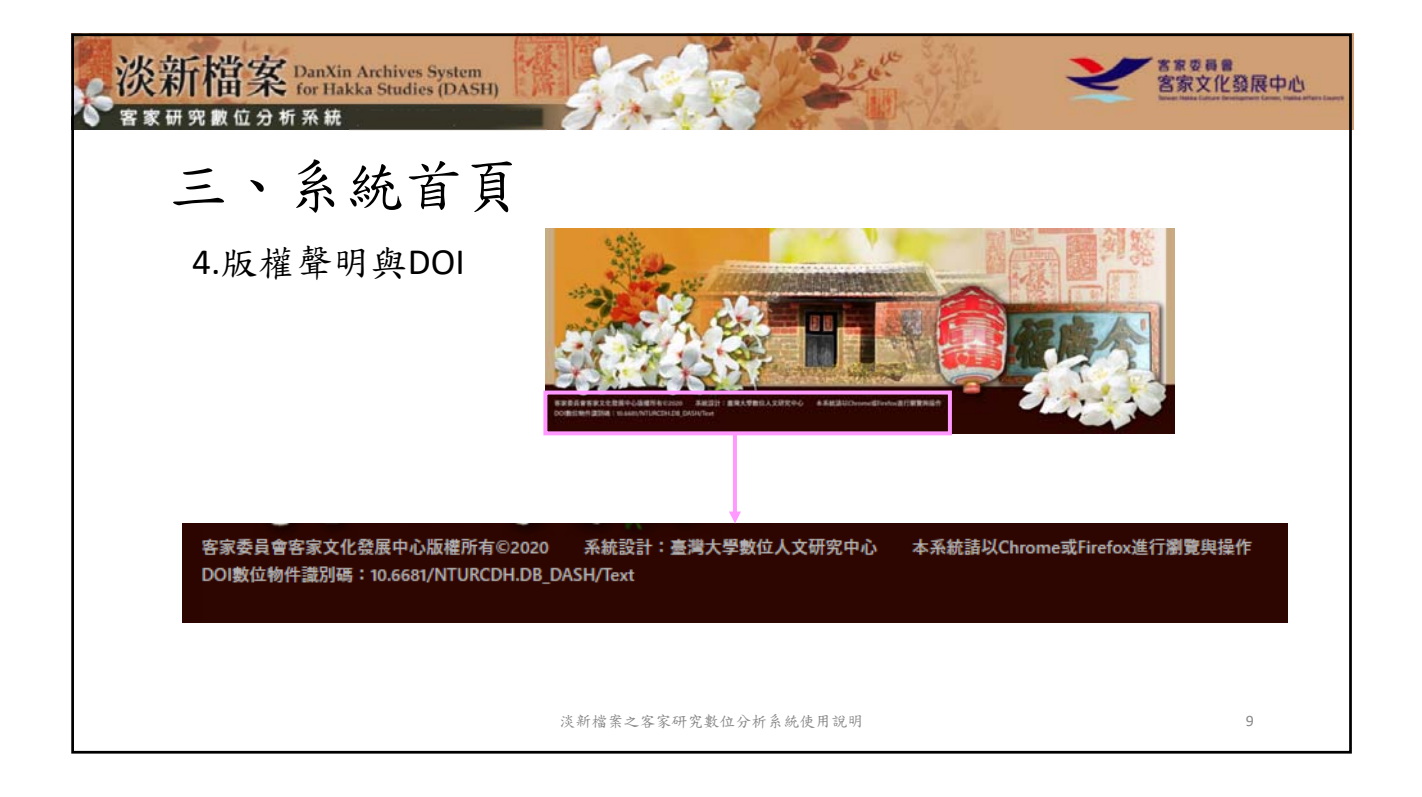

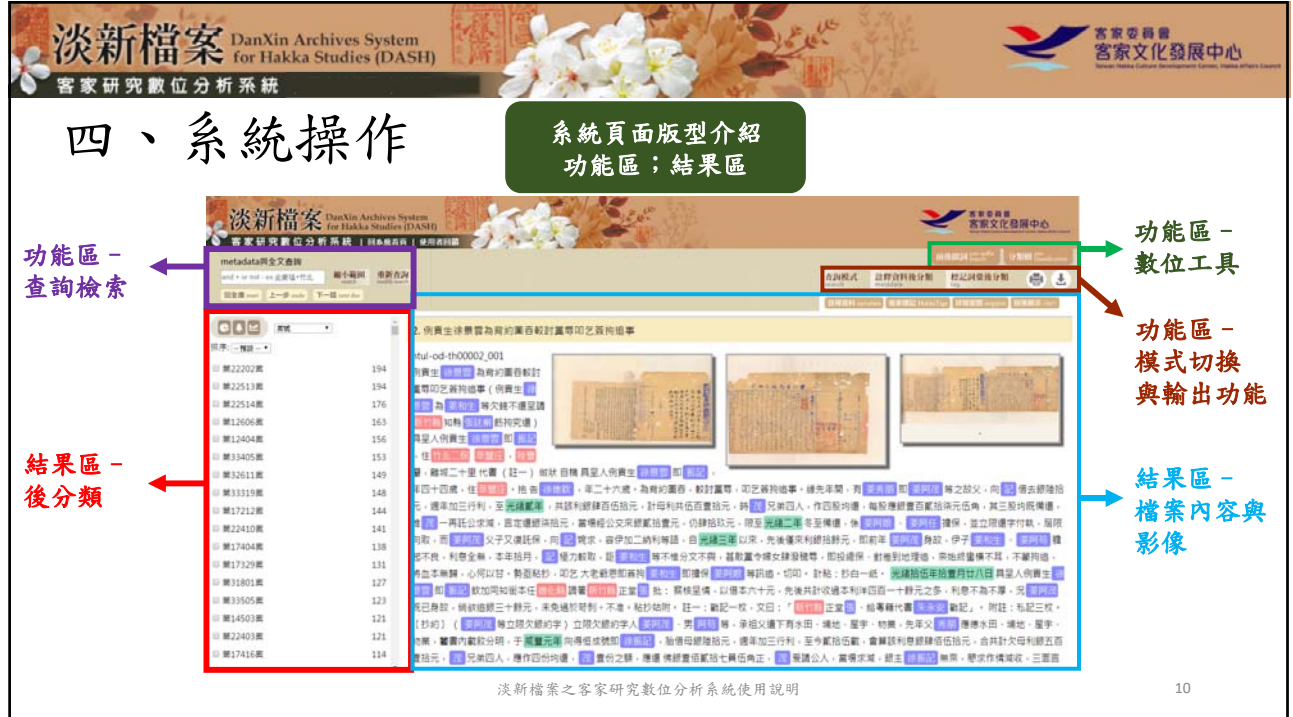

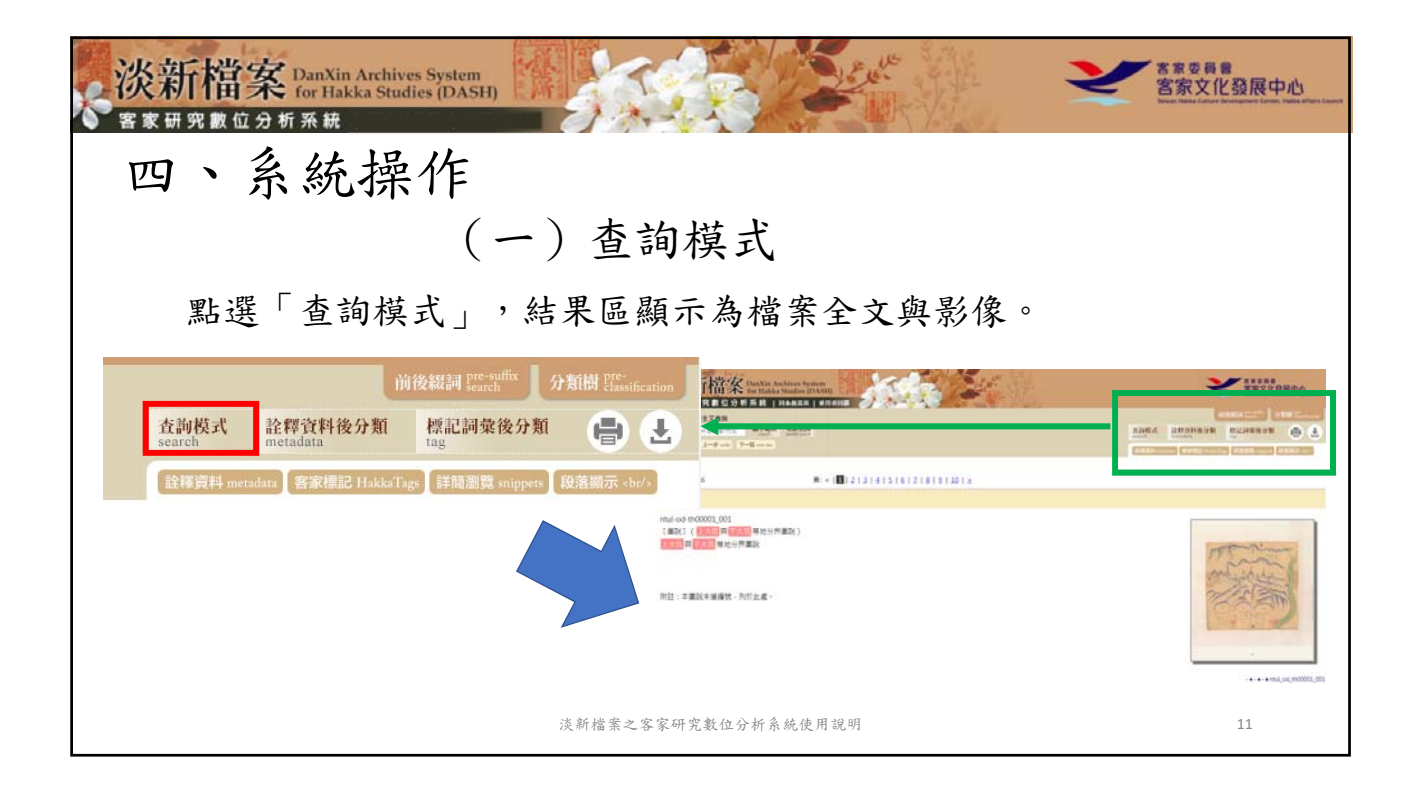

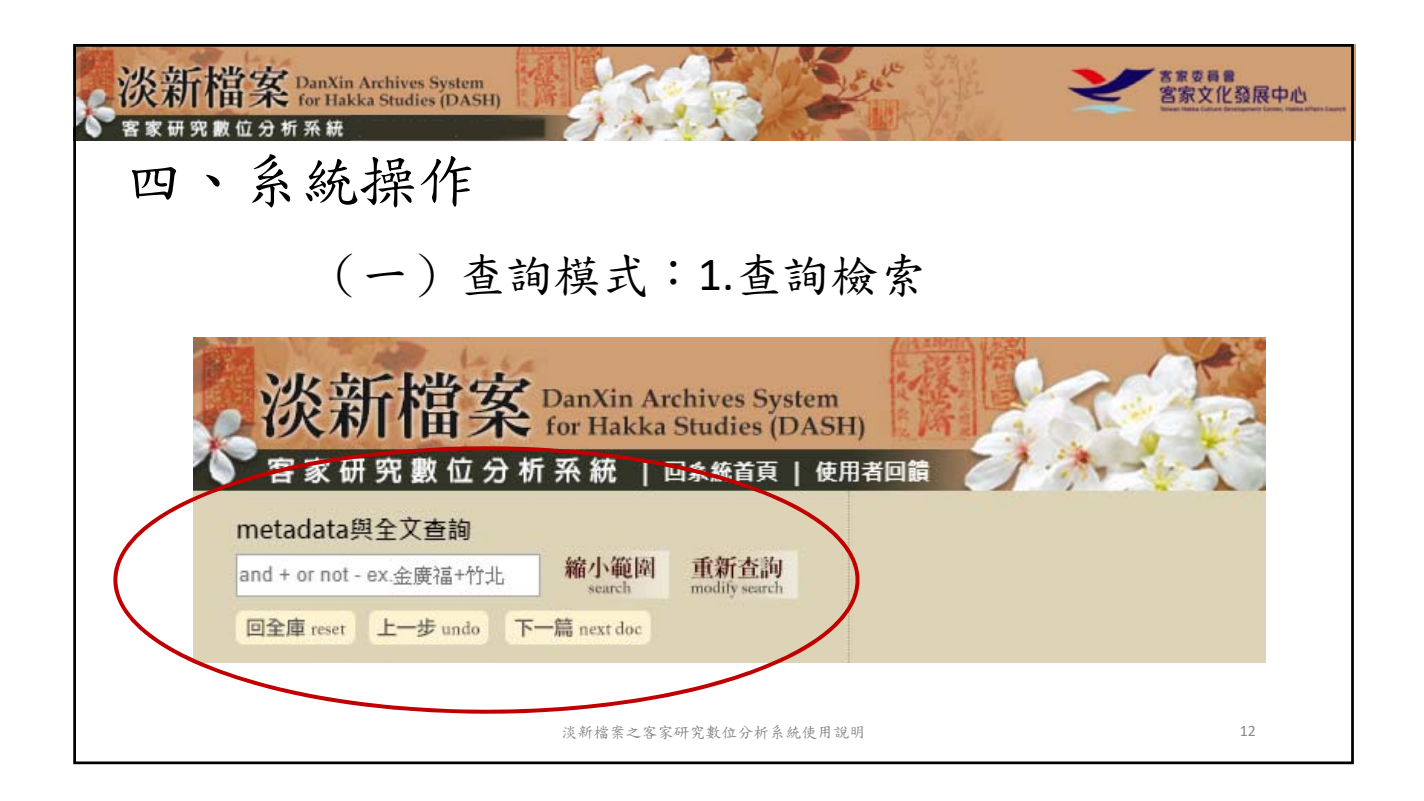

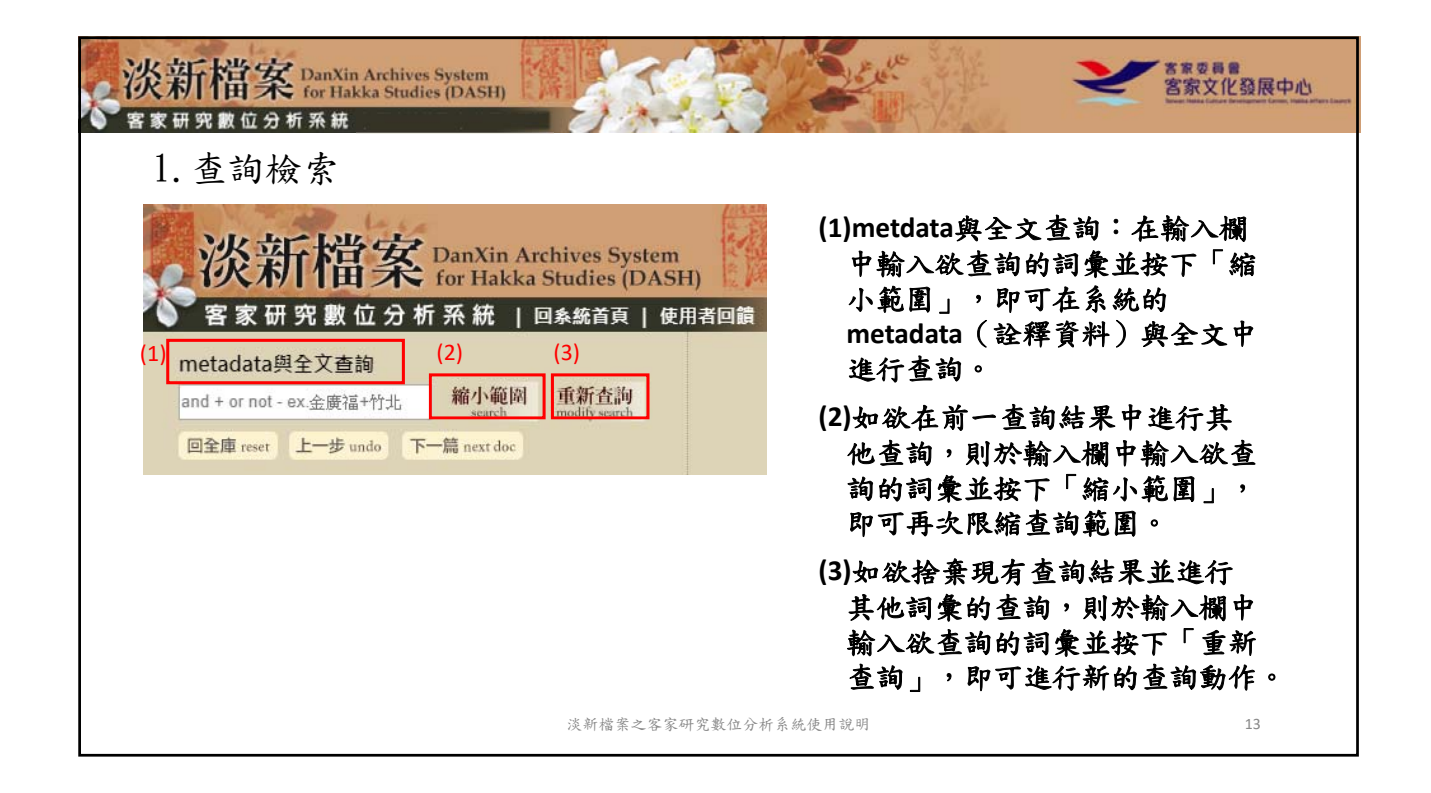

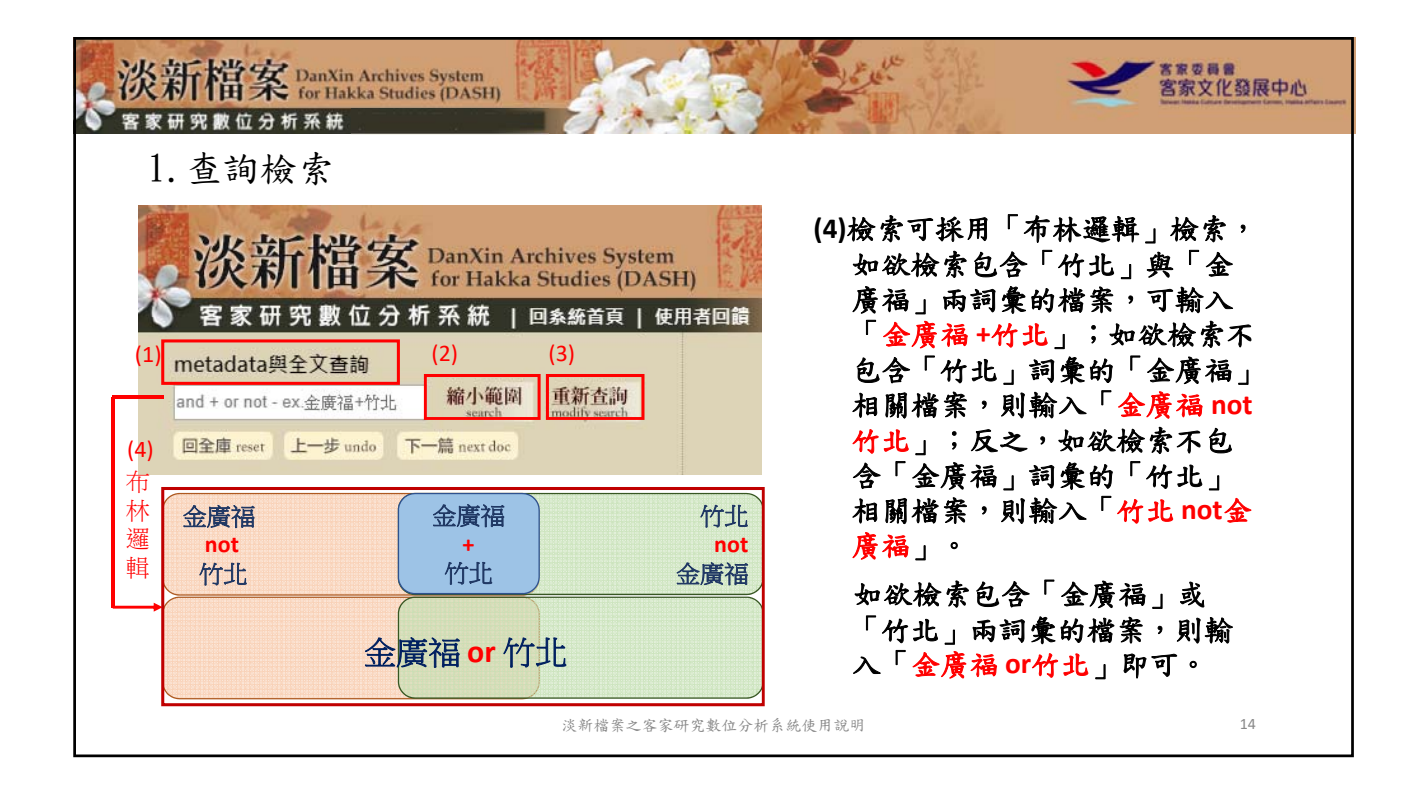

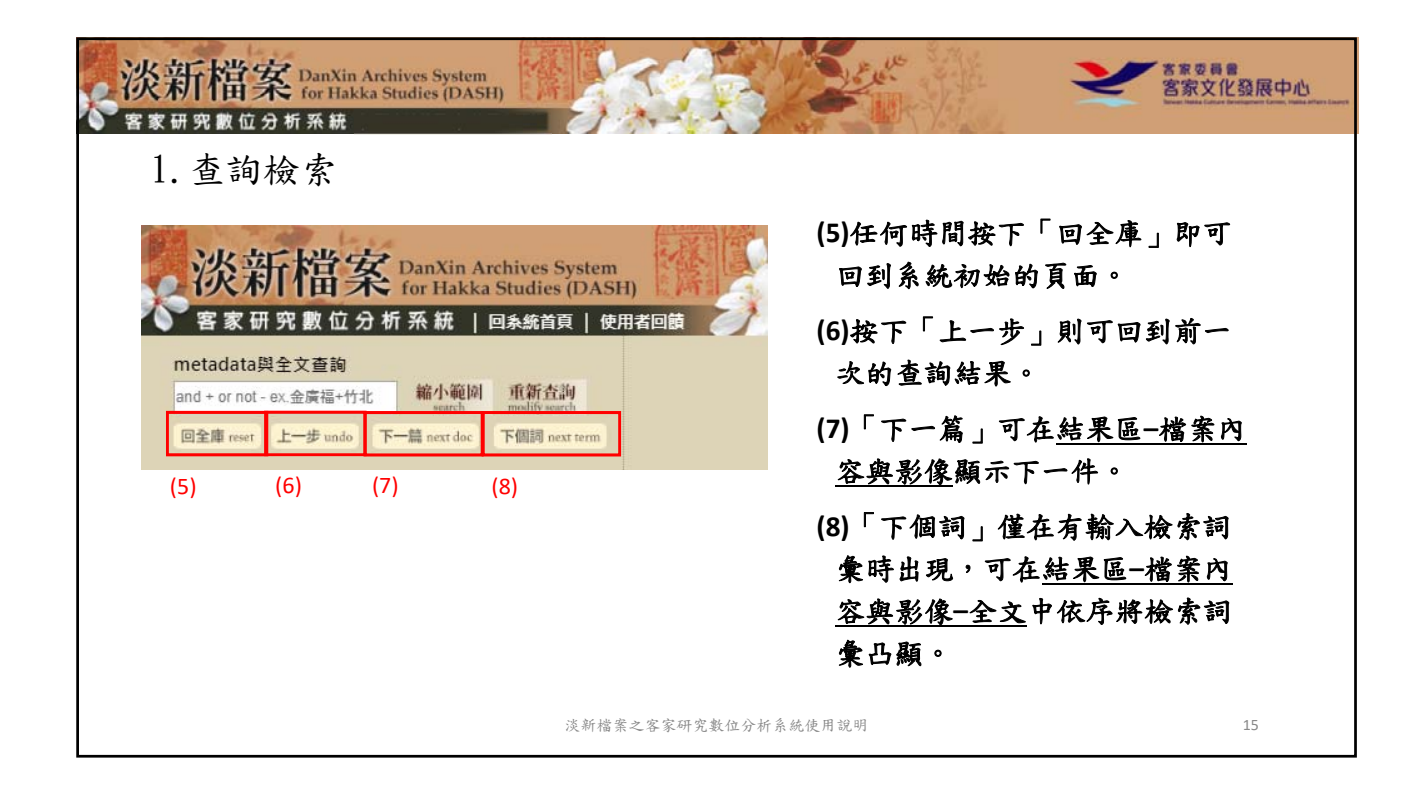

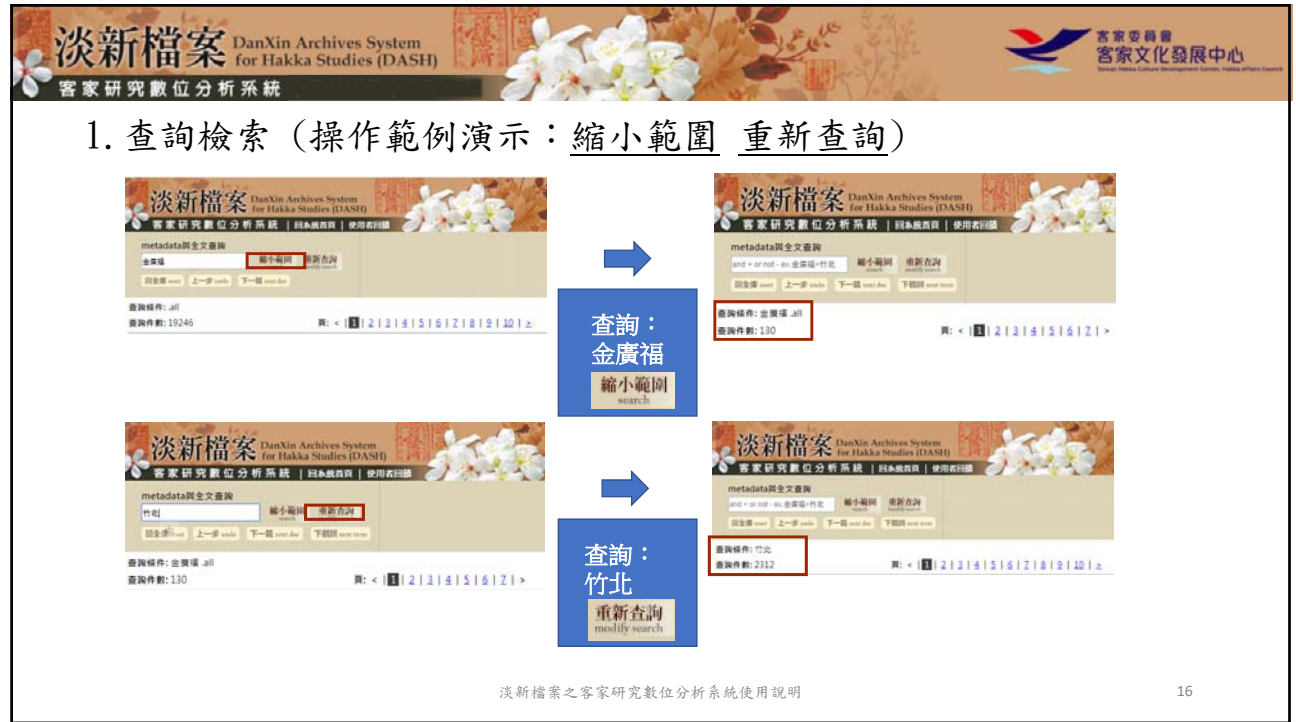

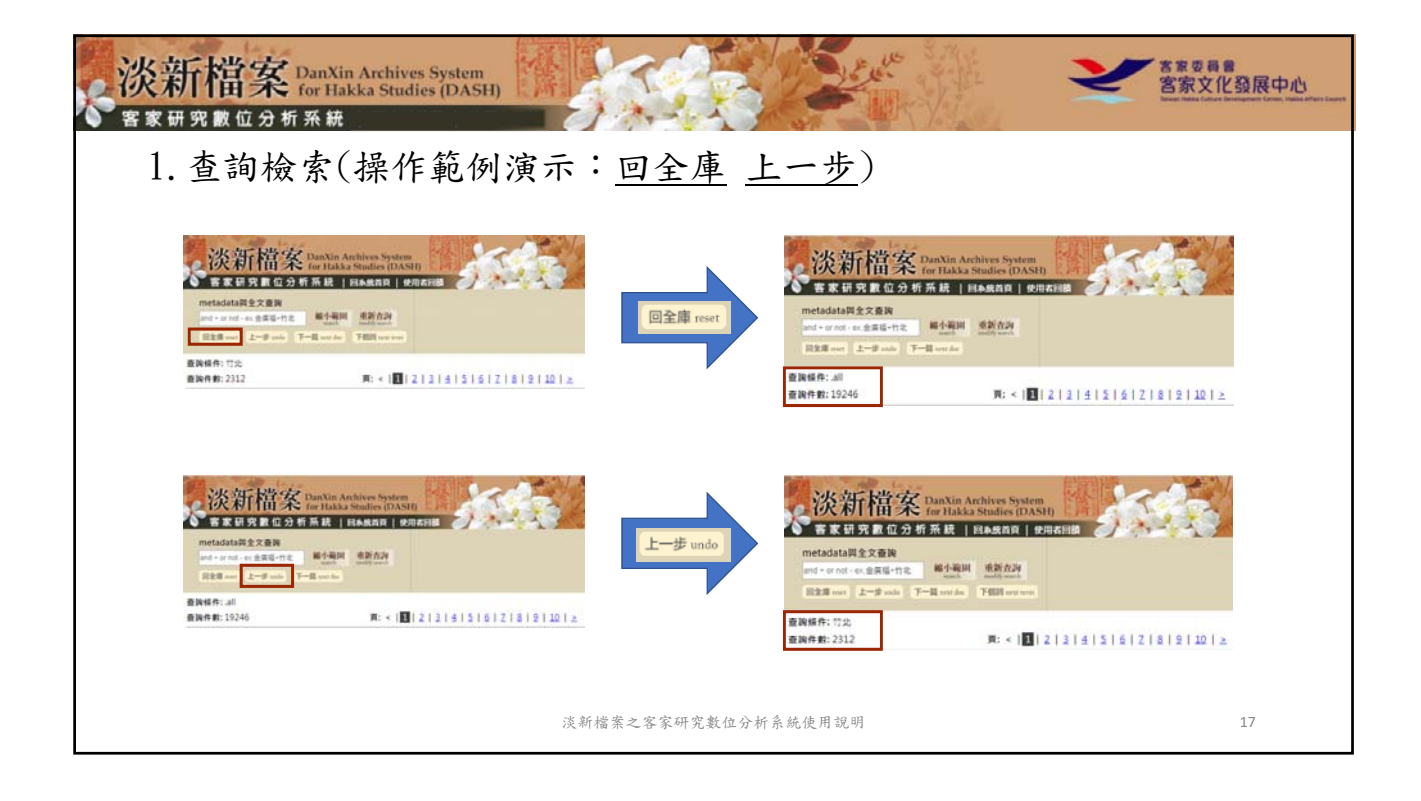

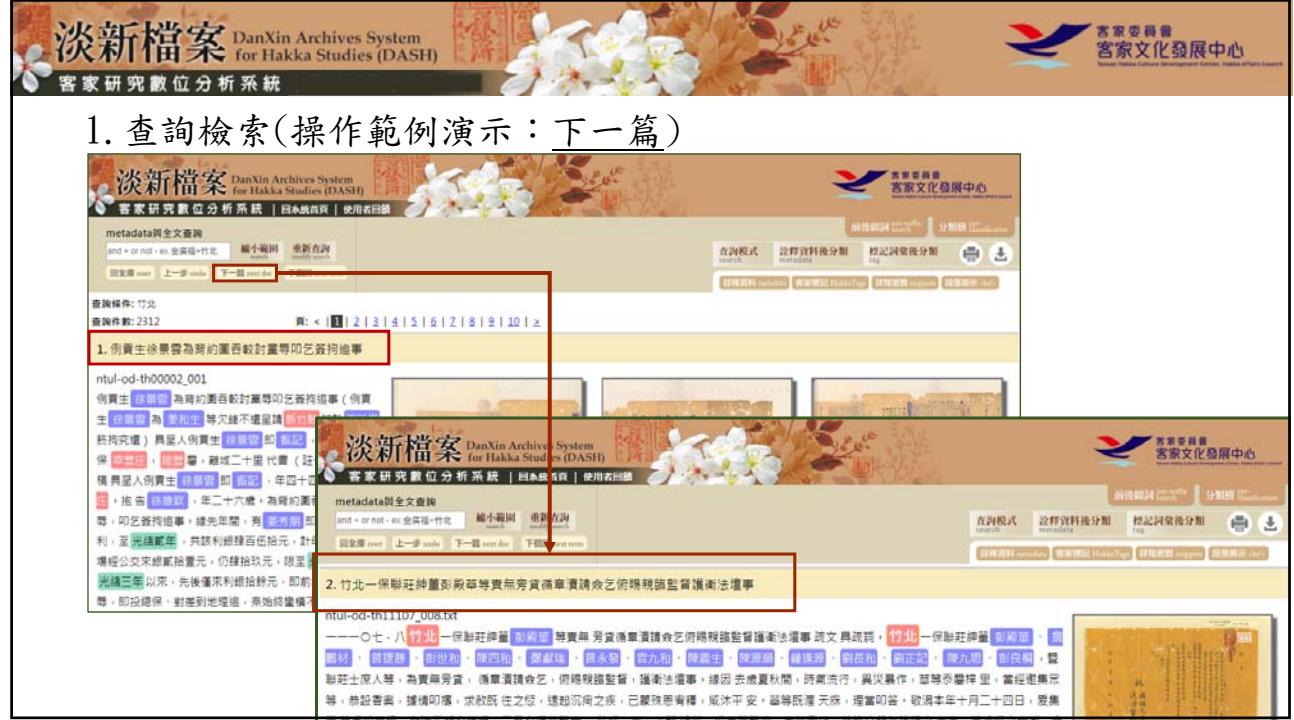

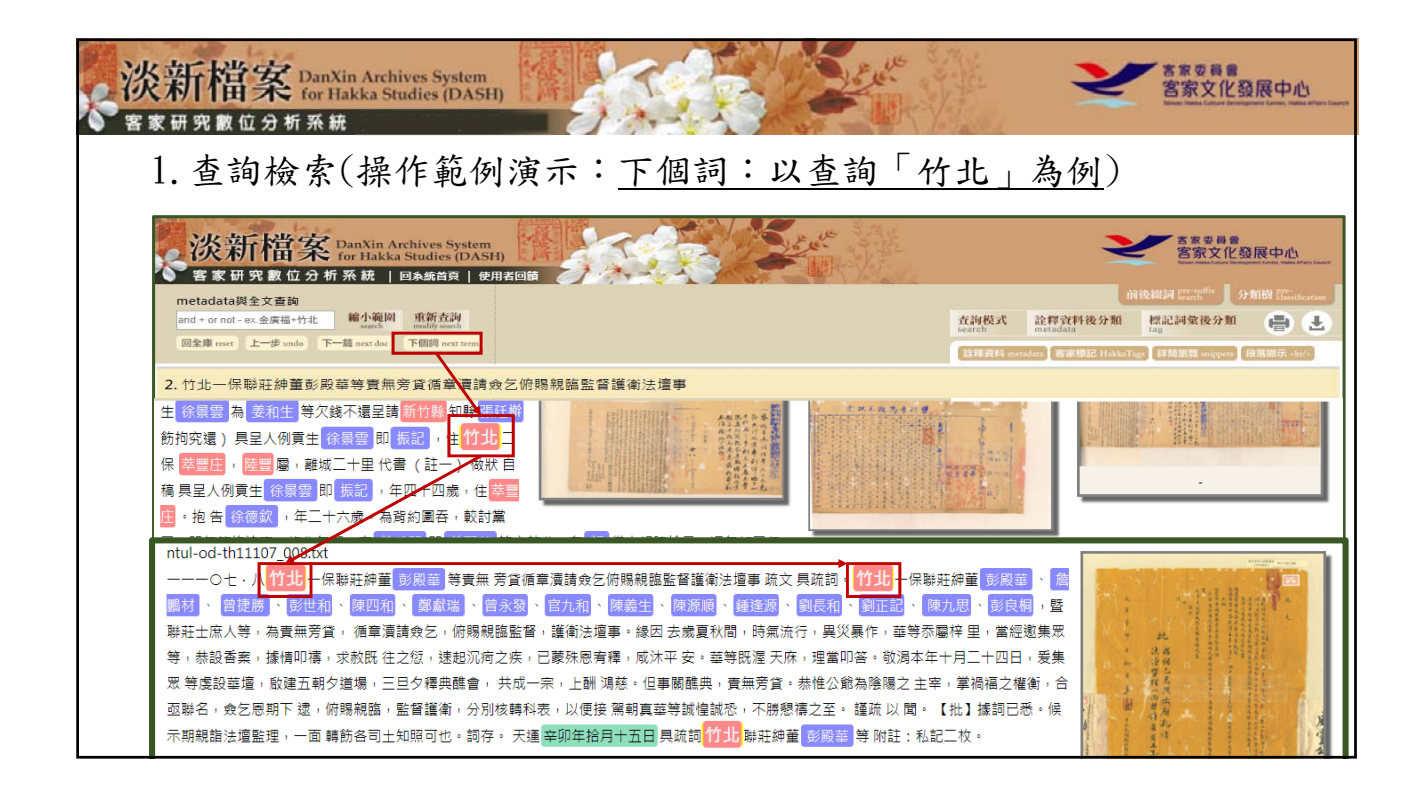

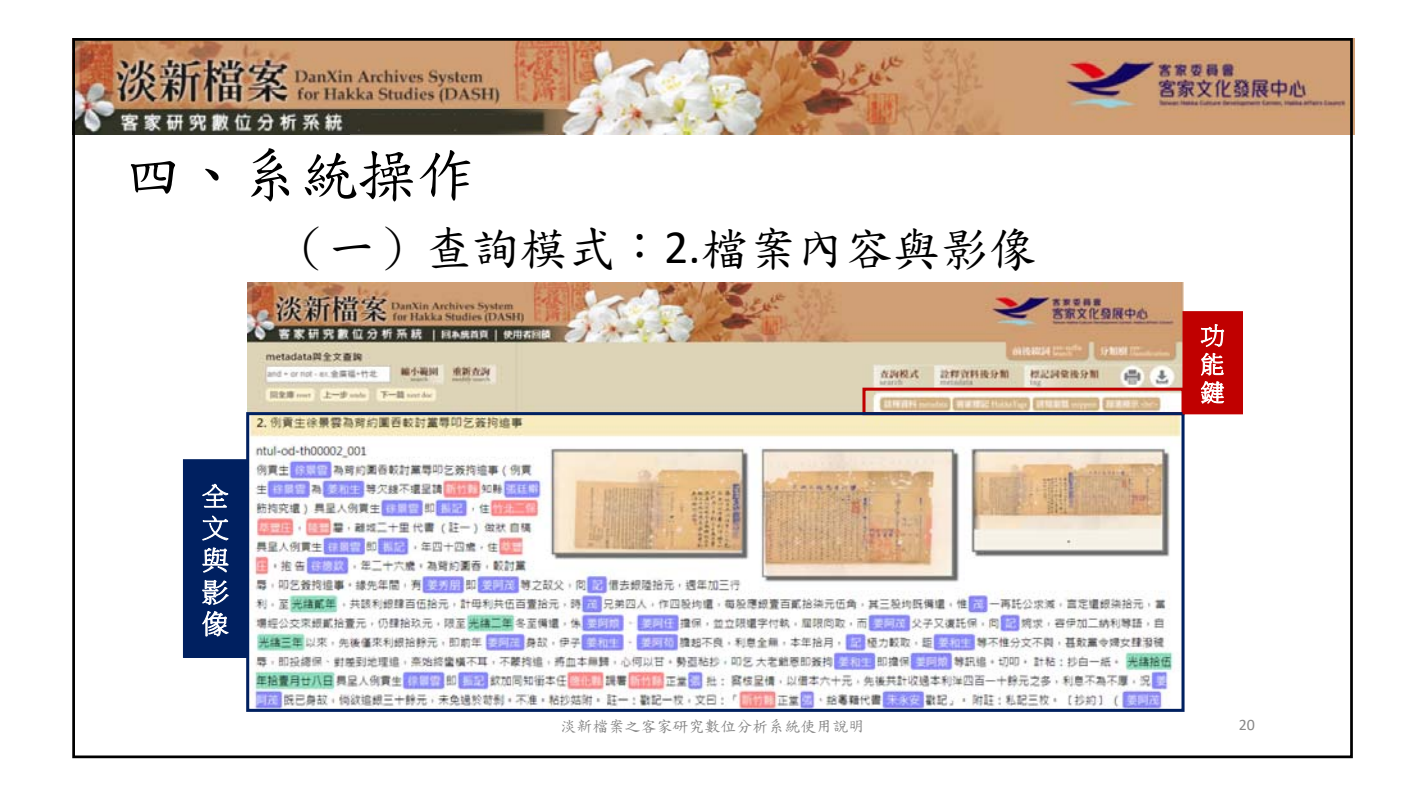

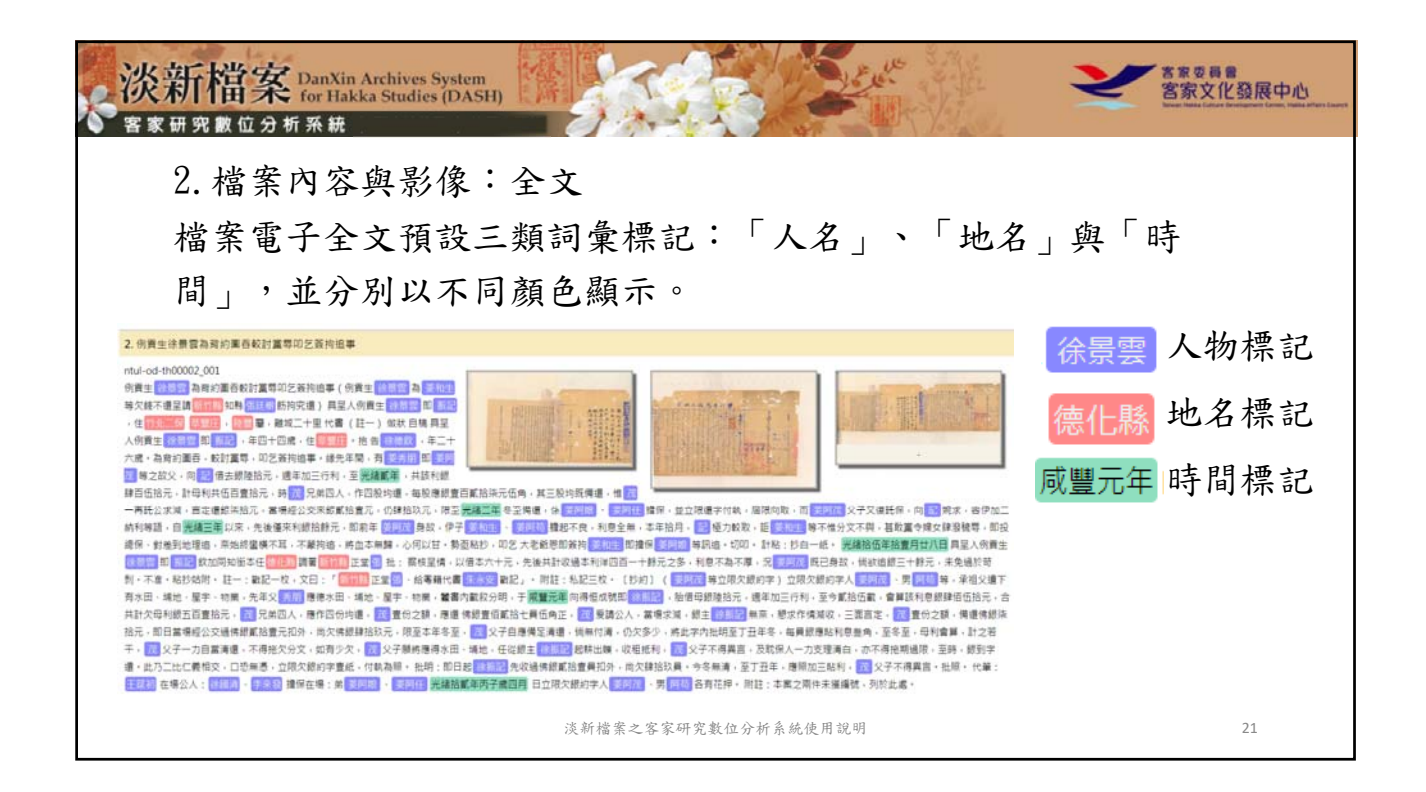

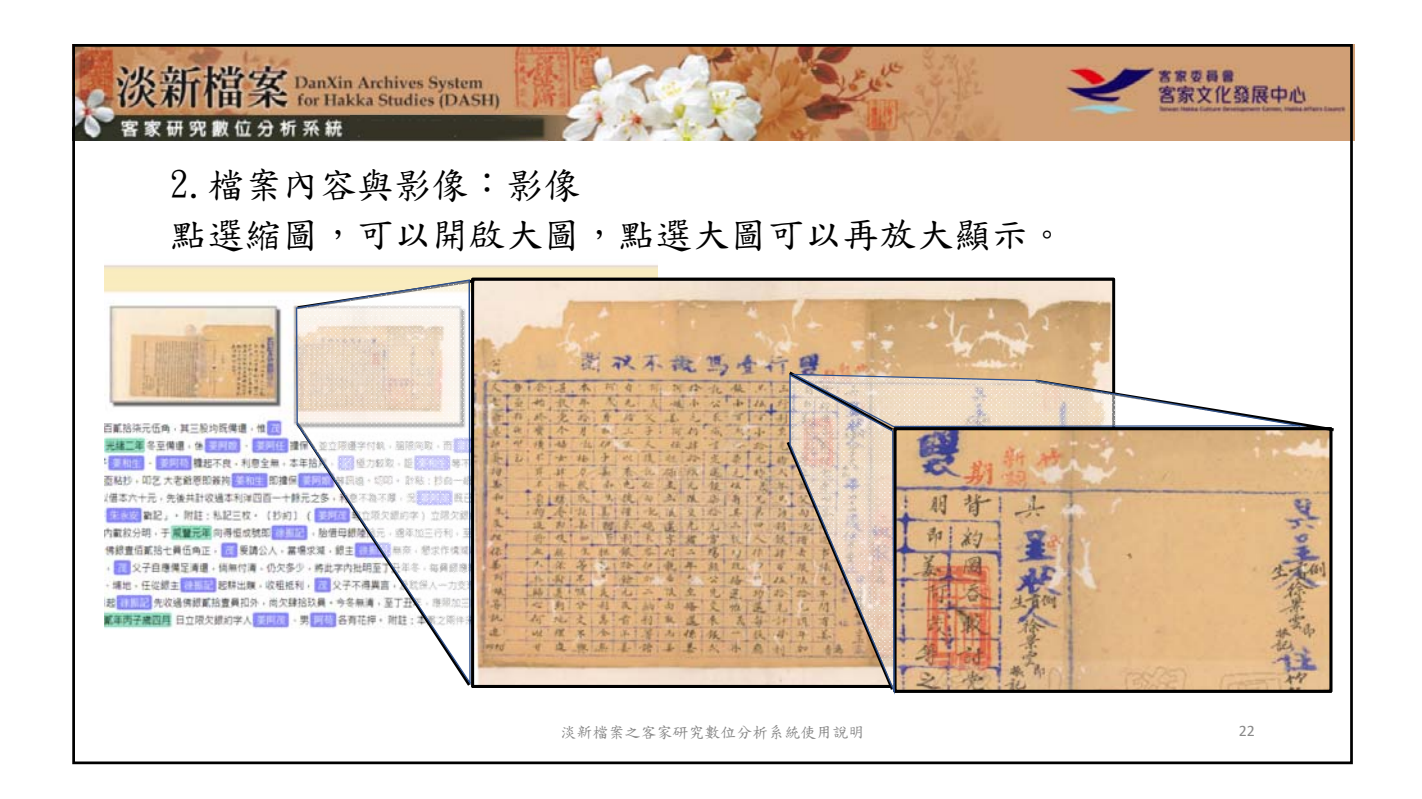

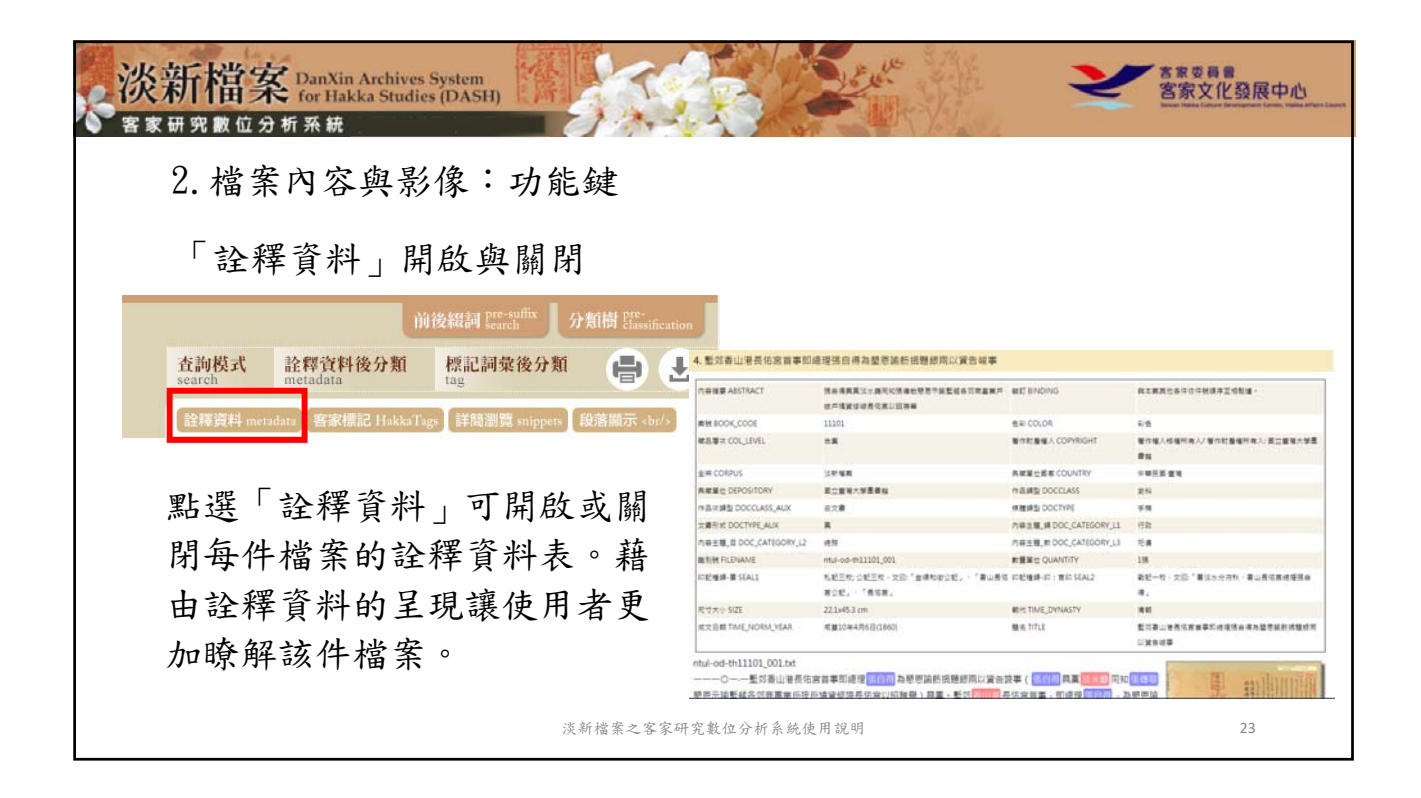

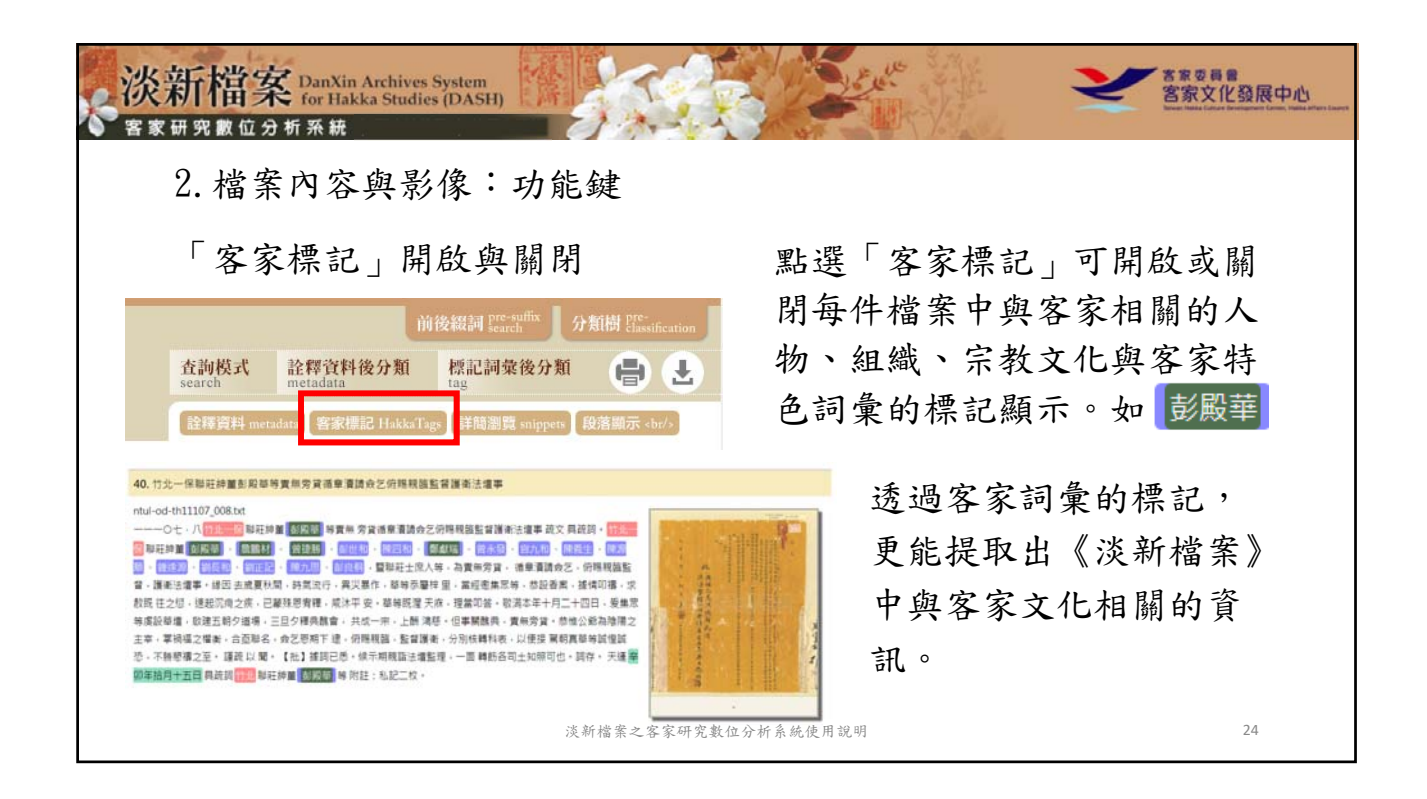

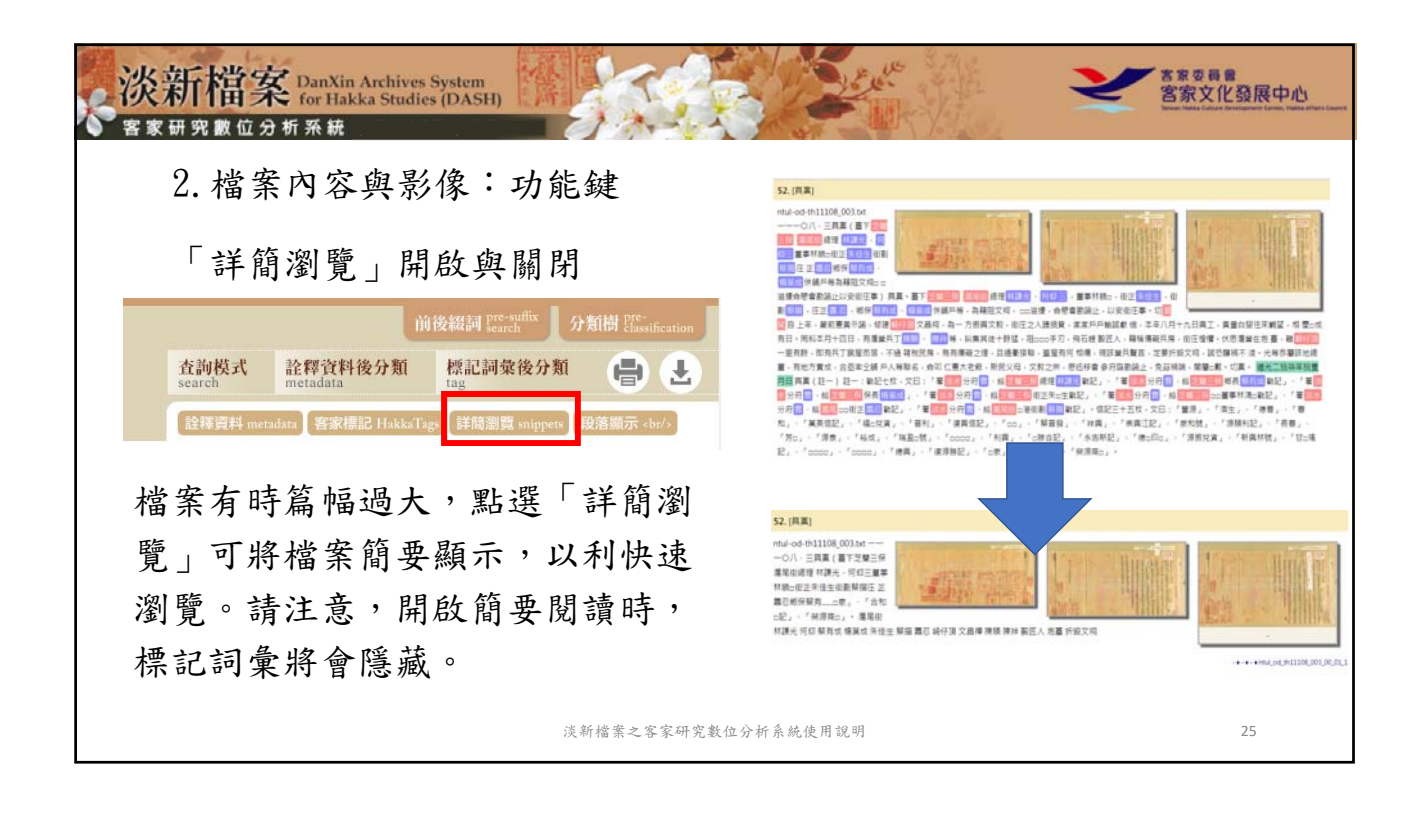

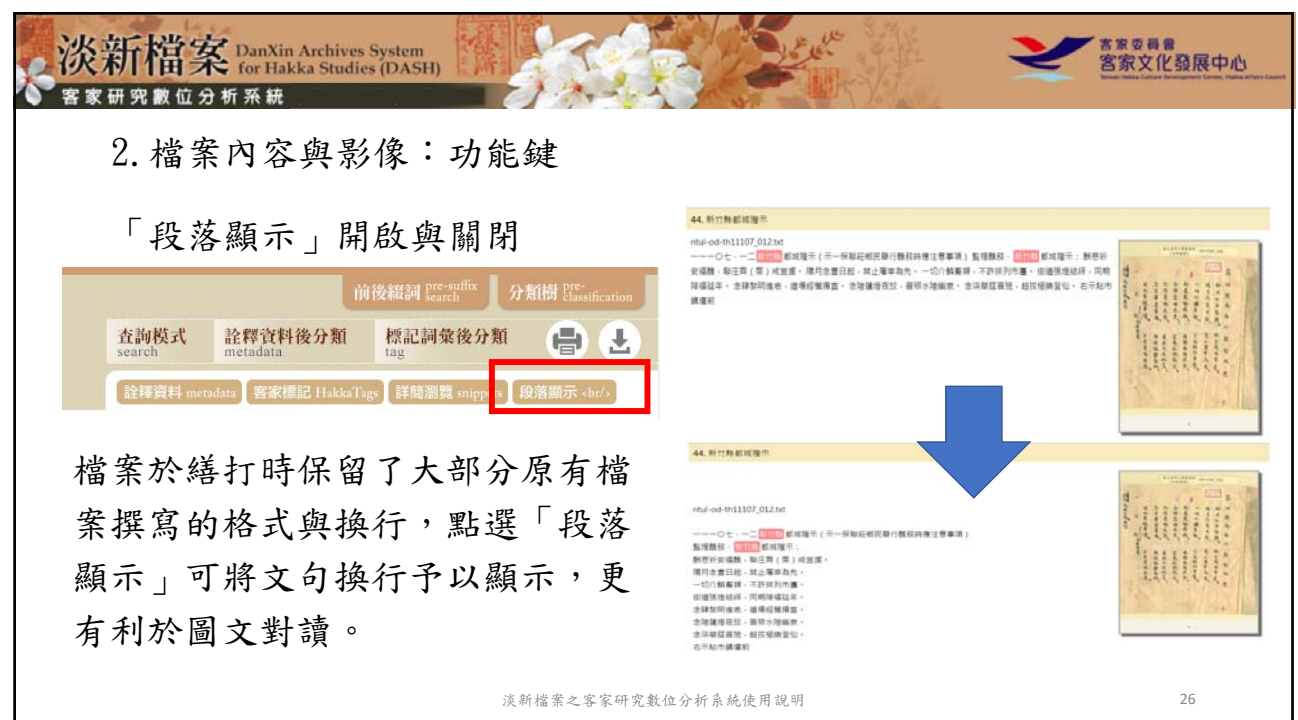

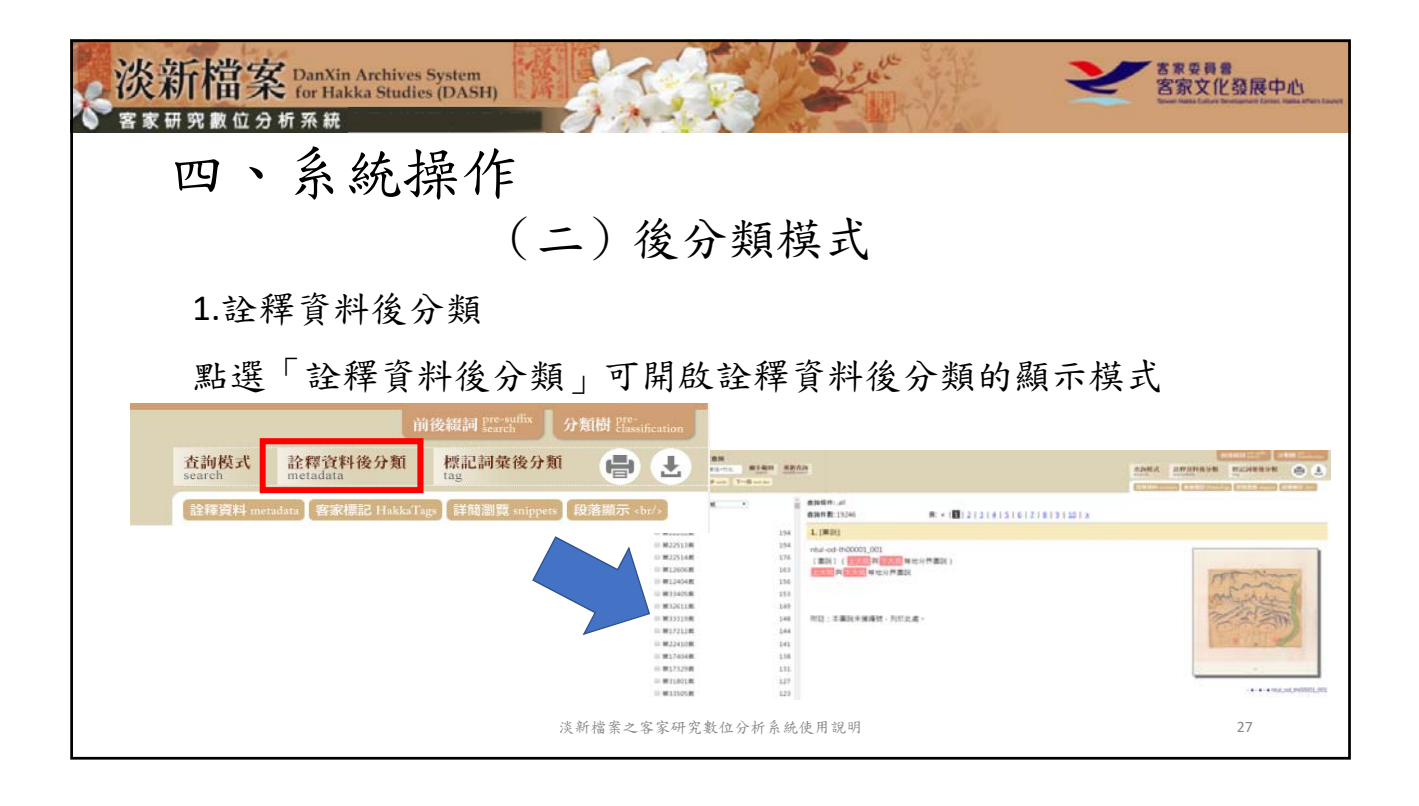

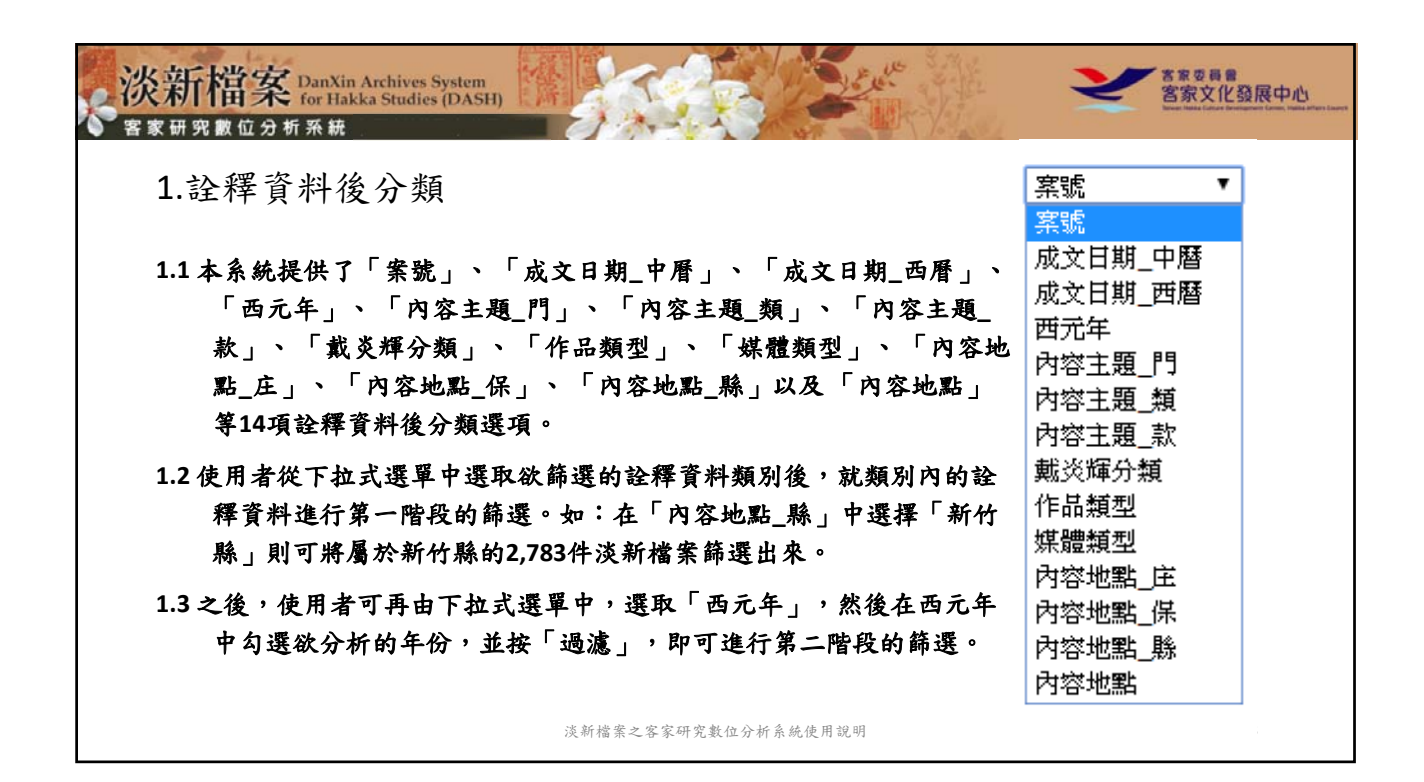

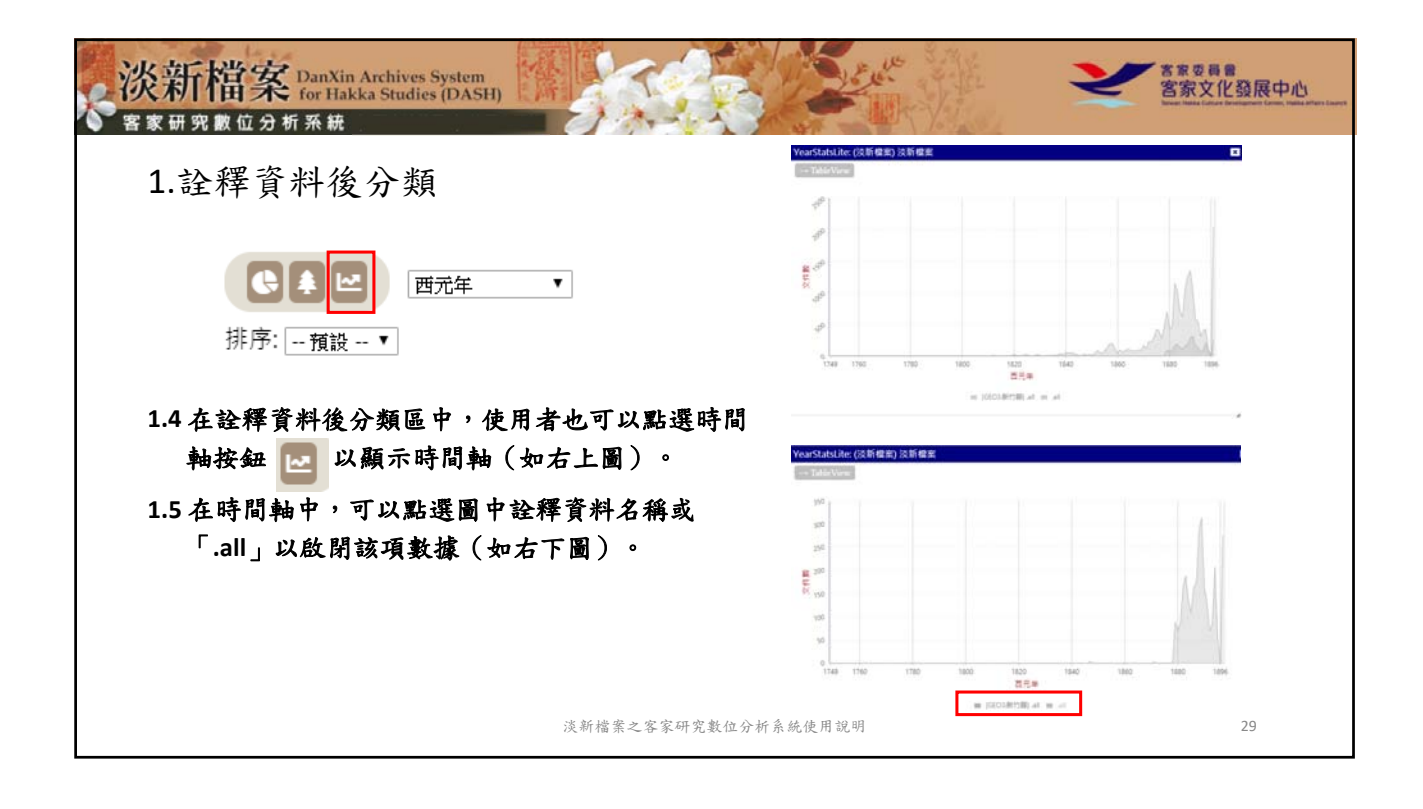

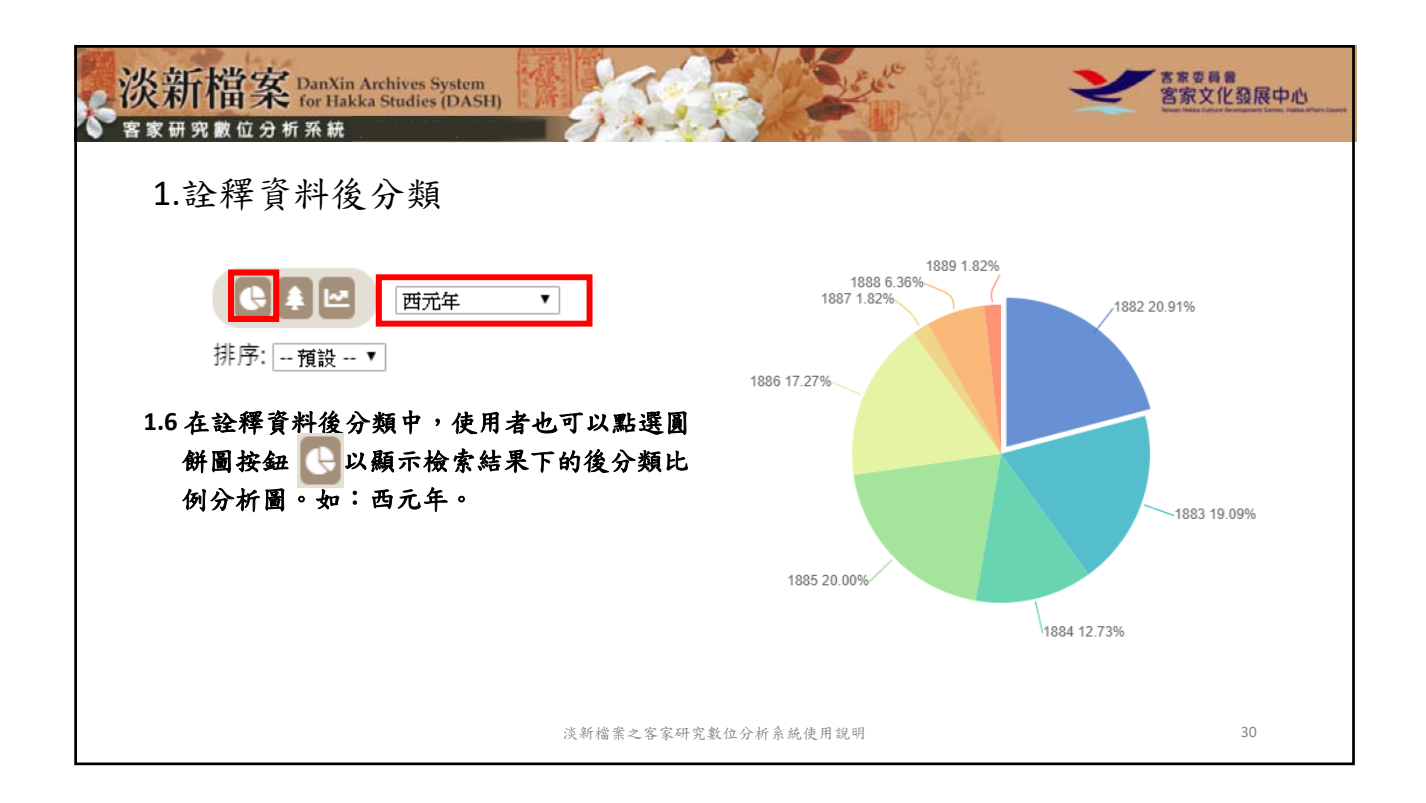

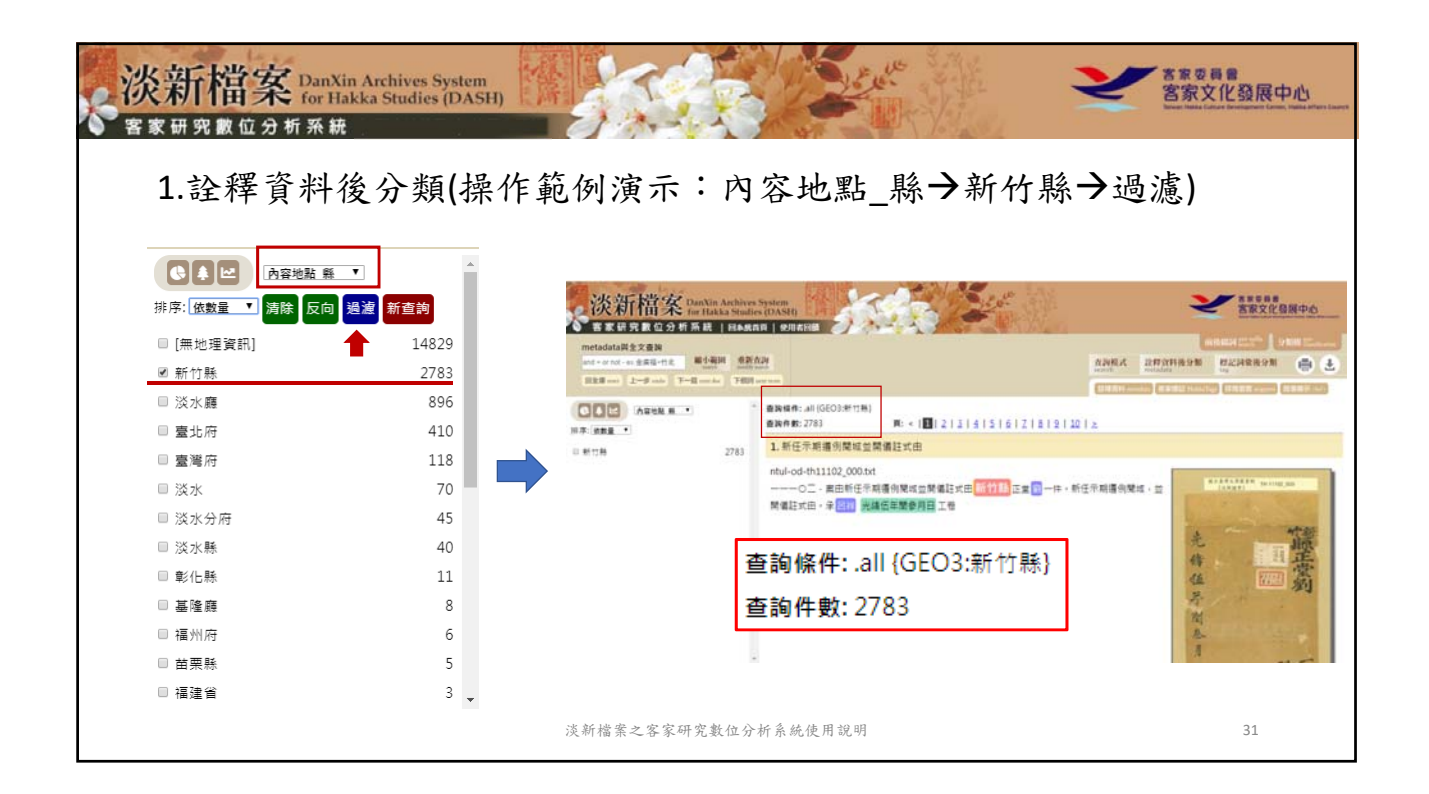

![](_page_16_Figure_2.jpeg)

![](_page_17_Picture_1.jpeg)

![](_page_17_Picture_2.jpeg)

![](_page_18_Picture_1.jpeg)

![](_page_18_Picture_73.jpeg)

![](_page_19_Picture_1.jpeg)

![](_page_19_Picture_108.jpeg)

![](_page_20_Picture_1.jpeg)

![](_page_20_Picture_102.jpeg)

![](_page_21_Picture_97.jpeg)

![](_page_21_Picture_2.jpeg)

![](_page_22_Picture_1.jpeg)

![](_page_22_Figure_2.jpeg)

![](_page_23_Picture_1.jpeg)

![](_page_23_Picture_2.jpeg)

![](_page_24_Picture_1.jpeg)

![](_page_24_Picture_2.jpeg)

![](_page_25_Picture_1.jpeg)

![](_page_25_Picture_2.jpeg)

![](_page_26_Picture_1.jpeg)

![](_page_26_Picture_2.jpeg)

![](_page_27_Picture_1.jpeg)

![](_page_27_Picture_2.jpeg)

![](_page_28_Picture_1.jpeg)

![](_page_28_Picture_2.jpeg)

![](_page_29_Picture_1.jpeg)

![](_page_29_Picture_2.jpeg)

![](_page_30_Picture_82.jpeg)

![](_page_30_Picture_2.jpeg)

![](_page_31_Picture_1.jpeg)

淡新檔案之客家研究數位分析系統使用說明

《淡新檔案》14408\_057

61

![](_page_31_Picture_3.jpeg)

![](_page_32_Picture_118.jpeg)

![](_page_32_Picture_2.jpeg)

![](_page_33_Picture_54.jpeg)

![](_page_33_Picture_55.jpeg)

![](_page_34_Figure_1.jpeg)

![](_page_34_Picture_2.jpeg)

![](_page_35_Picture_62.jpeg)

![](_page_35_Picture_2.jpeg)

![](_page_36_Figure_1.jpeg)

![](_page_36_Picture_2.jpeg)